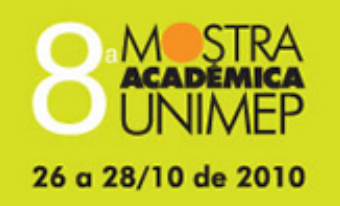

# Tema: Desafios da Educação Superior na Agenda do Novo Milênio

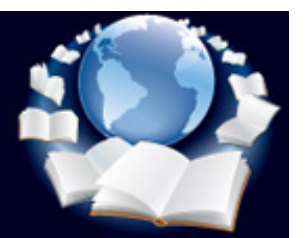

## **18º Congresso de Iniciação Científica**

**DESENVOLVIMENTO DO SISTEMA PARA MONITORAMENTO DE DADOS EM HSM ( HIGH SPEED MACHINING)**

**Autor(es)**

DANIEL LOUREIRO NETO

## **Orientador(es)**

KLAUS SCHÜTZER

## **Apoio Financeiro**

PIBIC/CNPQ

## **1. Introdução**

Com objetivo de reduzir os custos e tempo de usinagem, há uma constante busca pelo desenvolvimento de sistemas de monitoramento, para auxiliar o aumento da produtividade e melhorar a qualidade da usinagem.

As máquinas que possuem a tecnologia de HSM (High Speed Machining- Usinagem com Altíssimas Velocidades) são máquinas que usinam em altas velocidades de corte, aproximadamente de cinco a sete vez a cima das velocidades convencionais. Essas máquinas possuem atualmente uma larga utilização na produção de grande escala, ou seja, a série na qual são fabricadas muitas peças em pequena quantidade de tempo.

A viabilidade econômica da Usinagem em Altíssima Velocidade já está comprovada atualmente de modo satisfatório. Os desenvolvimentos futuros serão concentrados principalmente na área das máquinas HSM e nas tecnologias de usinagem. A tecnologia HSM não deve ficar limitada apenas em determinados campos de utilização, mais esta técnica deve ser mais desenvolvida e empregada especialmente para usinagem seriada. (SCHÜTZER, SCHULZ, 2003).

Esse tipo de máquinas tem como grandes vantagens a redução do tempo de usinagem, qualidade superficial e baixas forças de corte. Devido as baixas forças de corte tem-se uma redução da profundidade de corte, ou seja, a caraterística principal é ter mais passos da ferramenta de corte dos que as convencionais, mas com a velocidade de avanço mais elevada do que as normais devido as grandes velocidades e com menor profundidade de corte.

Com a utilização deste tipo de máquina, torna-se imprescindível o monitoramento de dados da tecnologia HSM, afim de promover melhorias, que são utilizadas na otimização dos processos de usinagem e permitindo a identificação de problemas que podem ocorrer durante a usinagem.

Além das máquinas ferramentas HSM, é imprescindível o uso de softwares para monitorar o comportamento dessas máquinas. Pois com o auxilio dos mesmos pode-se fazer a coleta de dados de uma usinagem pelo CNC (Computer Numeric Control- Controle Numérico Computadorizado), o qual possui uma arquitetura aberta em sua estrutura e a mesma tem sensores responsáveis pelo controle da máquina ferramenta (sensores de posição, velocidade, entre outros) onde a leitura dos dados pode ser feita através da interface do próprio CNC, ou no PC que está conectado a ele e possui uma grande capacidade de trocas de informações com o mesmo. Através de softwares como LabVIEW é possível fazer a leitura dos dados e com isso iniciar um processo de otimização. O ícone de diagrama de blocos, é o local onde é feita a programação no software e onde se define a coleta de dados do programa. Outro ícone é chamado de painel frontal, nesse ícone obtêm-se os dados que foram coletados da máquina e posteriormente serão utilizados na otimização do processo que está sendo monitorado.

O software LabVIEW é um programa da National Instruments, utilizado para instrumentação e controle, onde é utilizada uma linguagem de programação gráfica, em vez de linhas de texto, para criar aplicações. Em contraste às linguagens de programação baseadas em texto, em que instruções determinam a execução do programa, o LabVIEW utiliza programações baseadas em fluxo de dados, onde o fluxo dos dados determinam a execução. (NATIONAL INSTRUMENTS, 2000).

A figura 1 ilustra o conceito do sistema de monitoramento a ser desenvolvido. Os parâmetros de usinagem são gerados pelo software CAM (Computer Aided Manufacturing- Manufatura Auxiliada pelo Computador), e esses mesmos parâmetros são enviados posteriormente para a máquina. O monitoramento do processo baseia-se em uma aquisição de dados diretamente da máquina CNC, para que seja possível uma análise dos dados obtidos durante o monitoramento. Além de ter os softwares para realizar o monitoramento, torna-se necessário a utilização de ações síncronas, inseridas dentro de um programa de usinagem.

As ações síncronas estão contidas dentro do programa NC. Essas ações têm como objetivo fazer a coleta de dados da máquina, durante o processo de usinagem. Os dados coletados durante a usinagem são armazenados em um endereço R (Parâmetros R) que a máquina possui. A capacidade de armazenamento desse parâmetro é de cem pontos, que posteriormente serão coletados por um software LabVIEW. Com essas ações podem ser realizadas a coletas de dados, por exemplo, referentes a velocidade de avanço, o posicionamento de um eixo especifico e a resultante da velocidade de avanço ou posicionamento em dois eixos simultaneamente.

## **2. Objetivos**

Este trabalho tem como objetivo geral a otimização da taxa de aquisição do sistema para monitoramento de dados em HSM. Os objetivos específicos são:

- Monitorar variáveis do CNC aberto,
- Avaliar a interface de comunicação do CNC de arquitetura aberta,
- Avaliar o comportamento do CNC com diferentes velocidades de avanço.

#### **3. Desenvolvimento**

Com o objetivo de monitorar a velocidade de avanço resultante nos eixos X e Y em relação ao tempo de usinagem. Foi possível estudar a influência da velocidade de avanço sobre a interpolação linear, nas diferentes faixas de rotação disponíveis na máquina.

O intuito é de também analisar como que comporta-se a velocidade de avanço sobre uma geometria circular, quais são suas características e quais seus comportamentos com as faixas de tolerância.

Para iniciar o estudo foi gerado um circulo com 100 mm de diâmetro. Com o intuito de realizar apenas uma usinagem no contorno do circulo, isto é, fazer a usinagem ao redor do mesmo com apenas uma passe da ferramenta, foi gerado no Siemens NX5 a geometria do círculo para obter posteriormente a programação de usinagem do mesmo.

No caso do estudo foi gerado um programa NC utilizando das seguintes tolerâncias CAM para interpolação da trajetória da ferramenta: 0,001- 0,01- 0,1- 1 e 5 mm. Posteriormente gerada a programação através do software Siemens NX5.

Foi desenvolvida uma ação síncrona para captar a velocidade de avanço resultante nos eixos X e Y. A ação inicia-se quando o tempo inicial for maior que zero e menor que o tempo total de usinagem dividido por cem, neste caso divide-se por cem para ter o intervalo de coleta. A finalidade da mesma é de coletar todos os dados que estão dentro dessa condição, fazer os cálculos da velocidade resultante de avanço através da equação de resultante e armazená-los no endereço R existente na máquina. A coleta dos dados foi feita através da conexão do computador conectado no computador da máquina CNC, e com o funcionamento do programa LabVIEW o mesmo faz a coleta de dados e gera os gráficos.

Foi realizada a simulação da usinagem com as seguintes velocidades de avanço programáveis: 1000- 2000- 3000 e 5000 mm/min.

#### **4. Resultado e Discussão**

Pode-se observar na Figura 2 que a maior variação da velocidade de avanço resultante nos eixos X e Y, ocorre na maior tolerância (5 mm). Esta variação na velocidade de avanço dá-se pelo fato de haver uma inversão de movimentos dos eixos da máquina durante a trajetória da ferramenta e também pela utilização do comando G64 ( Look Ahead ), onde tem-se a redução da velocidade de avanço, pois o comando númerico realiza este procedimento de leitura da velocidade de avanço pela trajetória da ferramenta e quando o mesmo encontra uma grande inversão de movimento, o mesmo reduz a velocidade de avanço para poder realizar a geometria. Já o comportamento da velocidade de avanço nas outras tolerâncias sofre apenas uma pequena queda devido ao fato de as inversões de movimentos serem menores.

Ao analisar a figura 3, percebe-se que a velocidade de avanço teve menor variação na tolerância de 0,01 mm. Já a velocidade de

avanço na menor tolerância (0,001 mm/min) ficou limitada em 2700 mm/min, pois os segmentos dessa tolerância são fatores que limitaram na velocidade de avanço, devido a eles serem muito pequenos, o tempo de processamento de bloco se torna superior ao tempo de que a máquina gasta para percorrer o tamanho do segmento, sendo assim a mesma não consegue atingir a velocidade de avanço programada e acaba se limitando a 2700 mm/min. A velocidade de avanço na tolerância de 0,1 mm teve algumas variações, mas se compara a velocidade de avanço da tolerância de 1 mm, teve poucas variações, já que está variando em torno de 16%, contra até 50% da velocidade da tolerância de 1 mm em três segundos.

Como a velocidade de avanço na tolerância de 5 mm, não foi possível ser monitorada devido as características do programa, ou seja, tamanho de segmento, devido a tolerância ser maior seus segmentos conseqüentemente terão comprimentos maiores fazendo com que a inclinação entre segmentos seja maior, assim havendo uma maior inversão de movimentos, implica que as características dinâmicas da máquina ferramenta e do comando numérico faz com que o processo de usinagem não atingisse a velocidade de avanço programada, chegue a um ponto máximo e logo em seguida caia.

#### **5. Considerações Finais**

Após a realização monitoramento foi evidenciado que se a velocidade de avanço programada de 5000 mm tem em tolerâncias muito pequenas uma limitação, pois os segmentos são muito pequenos, o que faz com o tempo para velocidade de avanço real percorrer esses segmentos é menor do que a velocidade de processamento de blocos, isto é, é menor que o tempo mínimo que a máquina consegue captar. Devido a isto, ficou evidenciado que a velocidade de avanço se mantém em uma faixa limitante, e ao aumentar a velocidade de avanço programada, a velocidade de avanço real (máquina) não conseguirá ultrapassar a velocidade em que foi limitada.

Também ficou explicito que a velocidade de avanço em tolerâncias maiores não pode ser monitorada, pois a velocidade de avanço programada não conseguirá atingir seu valor devido, pois a mesma atingirá um ponto máximo, e cairá logo em seguida, isso deve se a inversão de movimentos da máquina, pois os segmentos com maior comprimento fazem com que a máquina utilizando o comando G64, frene quando identificar a inversão de movimentos de um segmento para o outro.

Conclui que em maiores velocidades de avanço programadas, as maiores tolerâncias possuirão maiores variações de velocidade de avanço real (máquina), atingirão uma velocidade de avanço limitante e em seguida a mesma caia. Já para tolerâncias pequenas tem-se também uma velocidade de avanço real limitante, mas ao contrário das tolerâncias grandes elas se estabilizam em sua velocidade de avanço máxima.

## **Referências Bibliográficas**

DEL CONTE, E. G. (2008). ''Desenvolvimento de um Sistema para Monitoramento de dados HSM''. Universidade Metodista de Piracicaba.

SCHÜTZER, K.; SCHULZ, H.; HELLENO, A. (2003):Histórico da Usinagem com Altíssimas Velocidade até os Dias Atuais. In: Usinagem em Altíssimas Velocidades: como os conceitos HSM/HSC podem revolucionar a indústria metal-mecânica. São Paulo: Érica.

NATIONAL INSTRUMENTS. (2000) ''Manual de treinamento do LabVIEW Básico 1''. National Instruments Corporation.

SIEMENS A.G. (2005). ''Sinumerik 840D/840Di/810D Syncronized Actions''. 08ª ed.

#### **Anexos**

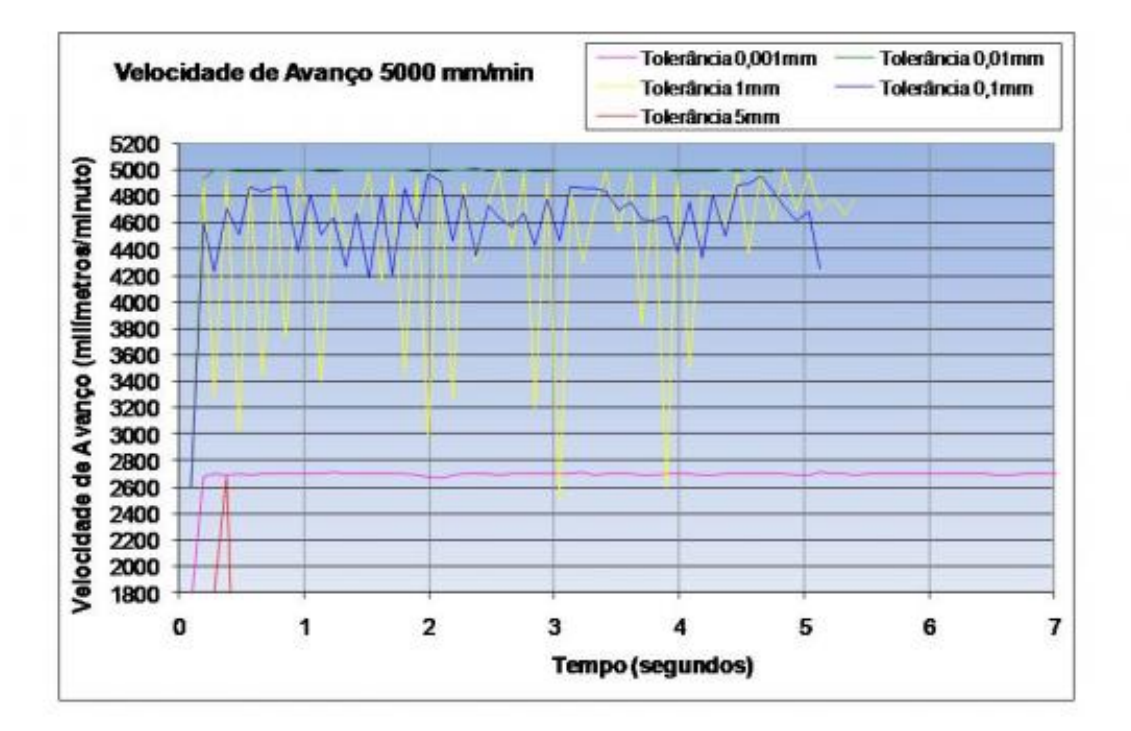

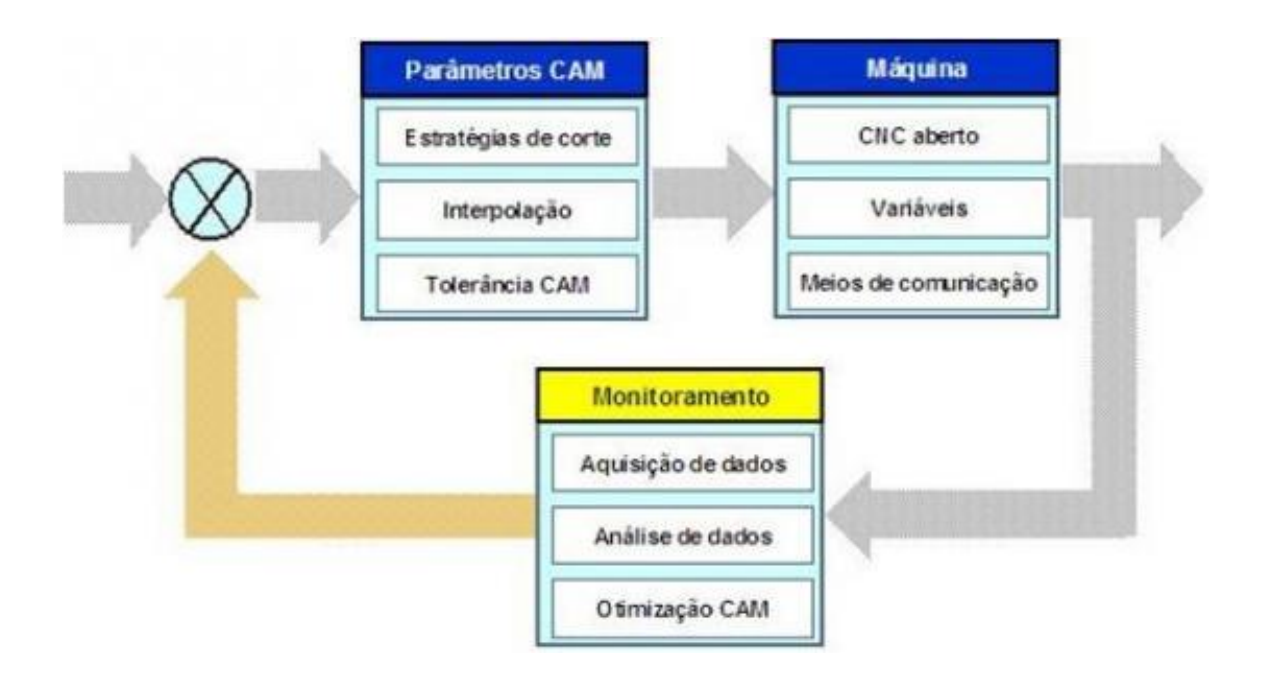

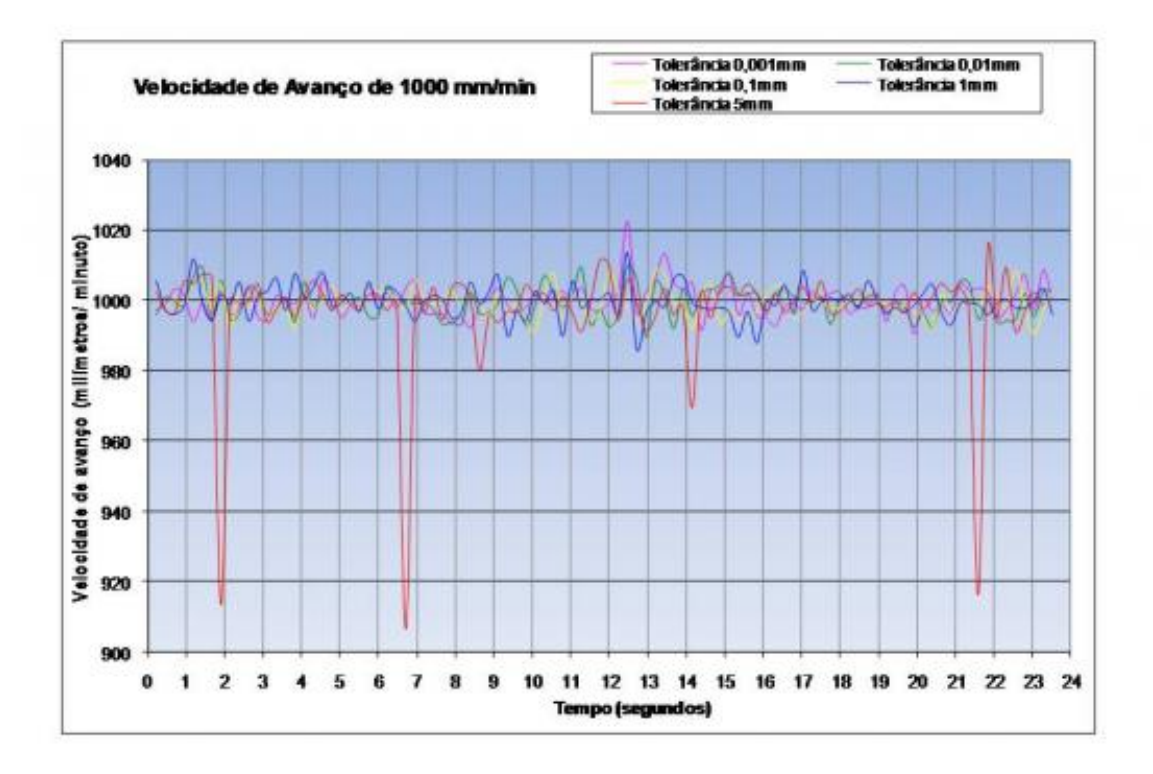